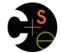

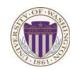

### CSE341: Programming Languages

Lecture 19 Introduction to Ruby and OOP

> Dan Grossman Winter 2013

## Ruby logistics

- Next two sections use the Ruby language
  - http://www.ruby-lang.org/
  - Installation / basic usage instructions on course website
    - Version 1.9.x required, but differences not so relevant
- Excellent documentation available, much of it free
  - So may not cover every language detail in course materials
  - http://ruby-doc.org/
  - http://www.ruby-lang.org/en/documentation/
  - Particularly recommend "Programming Ruby 1.9, The Pragmatic Programmers' Guide"
    - Not free

Winter 2013

CSE341: Programming Languages

2

### Ruby: Our focus

- Pure object-oriented: all values are objects (even numbers)
- · Class-based: Every object has a class that determines behavior
  - Like Java, unlike Javascript
     Mixins (neither Java interfaces nor C++ multiple inheritance)
- Dynamically typed
- Convenient reflection: Run-time inspection of objects
- Very dynamic: Can change classes during execution
- · Blocks and libraries encourage lots of closure idioms
- Syntax, scoping rules, semantics of a "scripting language"
  - Variables "spring to life" on use
  - Very flexible arrays

CSE341: Programming Languages

# Ruby: Not our focus

- · Lots of support for string manipulation and regular expressions
- Popular for server-side web applications
   Ruby on Rails
- Often many ways to do the same thing
   More of a "why not add that too?" approach

Winter 2013

CSE341: Programming Languages

### 4

# Where Ruby fits

|                       | dynamically typed | statically typed |
|-----------------------|-------------------|------------------|
| functional            | Racket            | SML              |
| object-oriented (OOP) | Ruby              | Java             |

Note: Racket also has classes and objects when you want them

In Ruby everything uses them (at least implicitly)

Historical note: *Smalltalk* also a dynamically typed, class-based, pure OOP language with blocks and convenient reflection

- Smaller just-as-powerful language
- Ruby less simple, more "modern and useful"

Dynamically typed OOP helps identify OOP's essence by not having to discuss types

#### Winter 2013

5

3

### A note on the homework

Next homework is about understanding and extending an *existing* program in an *unfamiliar* language

- Good practice
- Quite different feel than previous homeworks
- Read code: determine what you do and do not (!) need to understand

Homework requires the Tk graphics library to be installed such that the provided Ruby code can use it

Winter 2013

#### Getting started The rules of class-based OOP In Ruby: See . rb file for our first program - (There are much shorter ways to write the same thing) 1. All values are references to objects 2. Objects communicate via method calls, also known as messages Can run file foo.rb at the command-line with ruby foo.rb 3. Each object has its own (private) state Or can use irb, which is a REPL - Run file foo.rb with load "foo.rb" 4. Every object is an instance of a class 5. An object's class determines the object's behavior - How it handles method calls - Class contains method definitions Java/C#/etc. similar but do not follow (1) (e.g., numbers, null) and allow objects to have non-private state Winter 2013 Winter 2013 CSE341: Programming Languages CSE341: Programming Languages 7 Defining classes and methods Creating and using an object class Name ClassName.new creates a new object whose class is def method name1 method args1 ClassName expression1 end • e.m evaluates e to an object and then calls its m method def method name2 method args2 - Also known as "sends the m message" expression2 end - Can also write e.m() end • Methods can take arguments, called like e.m(e1, ..., en) - Parentheses optional in some places, but recommended Define a new class called with methods as defined • Method returns its last expression - Ruby also has explicit return statement Syntax note: Line breaks often required (else need more syntax), but indentation always only style CSE341: Programming Languages 9 Winter 2013 Winter 2013 CSE341: Programming Languages 10 Variables Self Methods can use local variables self is a special keyword/variable in Ruby Syntax: starts with letter Scope is method body · Refers to "the current object" The object whose method is executing No declaring them, just assign to them anywhere in method body (!) • So call another method on "same object" with self.m (...) - Syntactic sugar: can just write m (...) Variables are mutable. x=e

Winter 2013

Variables also allowed at "top-level" or in REPL

 Contents of variables are always references to objects because all values are objects

CSE341: Programming Languages

• (Same as this in Java/C#/C++)

11

Winter 2013

Also can pass/return/store "the whole object" with just self

| Objects have state                                                                                                    | Aliasing                                                                                                    |  |  |
|----------------------------------------------------------------------------------------------------|----------------------------------------------------------------------------------------------------|--|--|
| <ul> <li>An object's state persists</li> <li>Can grow and change from time object is created</li> </ul>                                                                                                    | <ul> <li>Creating an object returns a reference to a new object</li> <li>Different state from every other object</li> </ul>                                                                                                    |  |  |
| <ul> <li>State only directly accessible from object's methods</li> <li>Can read, write, extend the state</li> <li>Effects persist for next method call</li> </ul>                                                                                                    | <ul> <li>Variable assignment (e.g., x=y) creates an alias</li> <li>Aliasing means same object means same state</li> </ul>                                                                                                    |  |  |
| <ul> <li>State consists of <i>instance variables</i> (also known as fields) <ul> <li>Syntax: starts with an @, e.g., @foo</li> <li>"Spring into being" with assignment</li> <li>So mis-spellings silently add new state (!)</li> <li>Using one not in state not an error; produces nil object</li> </ul> </li> </ul>                                                                                                    |                                                                                                    |  |  |
| Winter 2013 CSE341: Programming Languages 13                                                                                                    | Winter 2013 CSE341: Programming Languages 14                                                                                                    |  |  |
| Initialization                                                                                                    | Class variables                                                                                                    |  |  |
| <ul> <li>A method named initialize is special <ul> <li>Is called on a new object before new returns</li> <li>Arguments to new are passed on to initialize</li> <li>Excellent for creating object invariants</li> <li>(Like constructors in Java/C#/etc.)</li> </ul> </li> <li>Usually good <i>style</i> to create instance variables in initialize <ul> <li>Just a convention</li> <li>Unlike OOP languages that make "what fields an object has" a (fixed) part of the class definition</li> <li>In Ruby, different instances of same class can have different instance variables</li> </ul> </li> </ul> | <ul> <li>There is also state shared by the entire class</li> <li>Shared by (and only accessible to) all instances of the class</li> <li>Called <i>class variables</i> <ul> <li>Syntax: starts with an @@, e.g., @@foo</li> </ul> </li> <li>Less common, but sometimes useful <ul> <li>And helps explain via contrast that each object has its own instance variables</li> </ul> </li> </ul> |  |  |
| Winter 2013 CSE341: Programming Languages 15                                                                                                    | Winter 2013 CSE341: Programming Languages 16                                                                                                    |  |  |
| <ul> <li>Class constants and methods</li> <li>Class constants <ul> <li>Syntax: start with capital letter, e.g., Foo</li> <li>Should not be mutated</li> <li>Visible outside class C as C: : Foo (unlike class variables)</li> </ul> </li> </ul>                                                                                                    | <ul> <li>Who can access what</li> <li>We know "hiding things" is essential for modularity and abstraction</li> <li>OOP languages generally have various ways to hide (or not) instance variables, methods, classes, etc.</li> </ul>                                                                                                    |  |  |
| <ul> <li>Class methods (cf. Java/C# static methods)         <ul> <li>Syntax (in some class C):</li> <li>def self.method_name (args)</li></ul></li></ul>                                                                                                    | <ul> <li>Ruby is no exception</li> <li>Some basic Ruby rules here as an example</li> </ul>                                                                                                    |  |  |
| Winter 2013 CSE341: Programming Languages 17                                                                                                    | Winter 2013 CSE341: Programming Languages 18                                                                                                    |  |  |
|                                                                                                    | I                                                                                                    |  |  |

#### Object state is private Conventions and sugar · Actually, for field @foo the convention is to name the methods In Ruby, object state is always private def foo def foo= x - Only an object's methods can access its instance variables @foo 0 = x- Not even another instance of the same class end end So can write @foo, but not e.@foo Cute sugar: When using a method ending in =, can have space To make object-state publicly visible, define "getters" / "setters" before the = e.foo = 42- Better/shorter style coming next def get foo · Because defining getters/setters is so common, there is @foo shorthand for it in class definitions end - Define just getters: attr\_reader :foo, :bar, ... def set foo x - Define getters and setters: attr\_accessor :foo, :bar, ... 0 = xend · Despite sugar: getters/setters are just methods Winter 2013 19 Winter 2013 CSE341: Programming Languages 20 CSE341: Programming Languages Why private object state Method visibility This is "more OOP" than public instance variables · Three visibilities for methods in Ruby: Can later change class implementation without changing clients - private: only available to object itself - Like we did with ML modules that hid representation - protected: available only to code in the class or subclasses And like we will soon do with subclasses - public: available to all code Can have methods that "seem like" setters even if they are not Methods are public by default def celsius temp= x - Multiple ways to change a method's visibility $(kelvin_temp = x + 273.15)$ - Here is one way ... end Can have an unrelated class that implements the same methods and use it with same clients - See later discussion of "duck typing" 21 Winter 2013 CSE341: Programming Languages Winter 2013 CSE341: Programming Languages 22 Method visibilities One detail class Foo = If m is private, then you can only call it via m or m (args) # by default methods public - As usual, this is shorthand for self.m ... protected # now methods will be protected until - But for private methods, only the shorthand is allowed # next visibility keyword public private end

| <ul> <li>Now (see the code)</li> <li>Put together much of what we have learned to define and use a small class for rational numbers <ul> <li>Called MyRational because Ruby 1.9 has great built-in support for fractions using a class Rational</li> </ul> </li> <li>Will also use several new and useful expression forms <ul> <li>Ruby is too big to show everything; see the documentation</li> </ul> </li> <li>Way our class works: Keeps fractions in reduced form with a positive denominator <ul> <li>Like an ML-module example earlier in course</li> </ul> </li> </ul> | <ul> <li>Pure OOP:</li> <li>Ruby is fully committed to OOP:</li> <li>Every value is a reference to an object</li> <li>Simpler, smaller semantics</li> <li>Can call methods on anything <ul> <li>May just get a dynamic "undefined method" error</li> </ul> </li> <li>Almost everything is a method call <ul> <li>Example: 3 + 4</li> </ul> </li> </ul>                                                                                                    |
|----------------------------------------------------------------------------------------------------|----------------------------------------------------------------------------------------------------|
| Winter 2013CSE341: Programming Languages25                                                                                                    | Winter 2013     CSE341: Programming Languages     26                                                                                                    |
| <ul> <li>Some examples</li> <li>Numbers have methods like +, abs, nonzero?, etc.</li> <li>nil is an object used as a "nothing" object <ul> <li>Like null in Java/C#/C++ except it is an object</li> <li>Every object has a nil? method, where nil returns true for it</li> <li>Note: nil and false are "false", everything else is "true"</li> </ul> </li> <li>Strings also have a + method <ul> <li>String concatenation</li> <li>Example: "hello" + 3.to_s</li> </ul> </li> </ul>                                                                                             | <ul> <li>All code is methods</li> <li>All methods you define are part of a class</li> <li>Top-level methods (in file or REPL) just added to Object class</li> <li>Subclassing discussion coming later, but: <ul> <li>Since all classes you define are subclasses of Object, all inherit the top-level methods</li> <li>So you can call these methods anywhere in the program</li> <li>Unless a class overrides (roughly-not-exactly, shadows) it by defining a method with the same name</li> </ul> </li> </ul>                                                 |
| Winter 2013 CSE341: Programming Languages 27                                                                                                    | Winter 2013     CSE341: Programming Languages     28                                                                                                    |
| <ul> <li>Reflection and exploratory programming</li> <li>All objects also have methods like: <ul> <li>methods</li> <li>class</li> </ul> </li> <li>Can use at run-time to query "what an object can do" and respond accordingly <ul> <li>Called <i>reflection</i></li> </ul> </li> <li>Also useful in the REPL to explore what methods are available <ul> <li>May be quicker than consulting full documentation</li> </ul> </li> <li>Another example of "just objects and method calls"</li> </ul>                                                                               | <ul> <li>Changing classes</li> <li>Ruby programs (or the REPL) can add/change/replace methods while a program is running</li> <li>Breaks abstractions and makes programs very difficult to analyze, but it does have plausible uses <ul> <li>Simple example: Add a useful helper method to a class you did not define</li> <li>Controversial in large programs, but may be useful</li> </ul> </li> <li>For us: Helps re-enforce "the rules of OOP" <ul> <li>Every object has a class</li> <li>A class determines its instances' behavior</li> </ul> </li> </ul> |
| Winter 2013     CSE341: Programming Languages     29                                                                                                    | Winter 2013 CSE341: Programming Languages 30                                                                                                    |
|                                                                                                    |                                                                                                    |

#### Examples The moral Add a double method to our MyRational class Dynamic features cause interesting semantic questions Add a double method to the built-in FixNum class Example: - First create an instance of class C, e.g., x = C.new - Now replace method method m in C Defining top-level methods adds too the built-in Object class Now call x.m - Or replaces methods Old method or new method? In Ruby, new method Replace the + method in the built-in FixNum class - Oops: watch irb crash The point is Java/C#/C++ do not have to ask the question May allow more optimized method-call implementations as a result Winter 2013 Winter 2013 32 CSE341: Programming Languages 31 CSE341: Programming Languages Duck Typing Duck Typing Example def mirror\_update pt "If it walks like a duck and quacks like a duck, it's a duck" pt.x = pt.x \* (-1) Or don't worry that it may not be a duck end When writing a method you might think, "I need a Foo argument" but Natural thought: "Takes a Point object (definition not shown really you need an object with enough methods similar to Foo's here), negates the x value" methods that your method works - Makes sense, though a Point instance method more OOP - Embracing duck typing is always making method calls rather than assuming/testing the class of arguments Closer: "Takes anything with getter and setter methods for @x instance variable and multiplies the x field by -1" Plus: More code reuse; very OOP approach - What messages an object receive is "all that matters" Closer: "Takes anything with methods x= and x and calls x= with

- Minus: Almost nothing is equivalent
  - x+x versus x\*2 versus 2\*x
  - Callers may assume a lot about how callees are implemented

Winter 2013

CSE341: Programming Languages

the result of multiplying result of x and -1" Duck typing: "Takes anything with method  $\mathbf{x}$ = and  $\mathbf{x}$  where result of x has a \* method that can take -1. Sends result of calling x the \* message with -1 and sends that result to x="

Winter 2013

CSE341: Programming Languages

With our example

| d | ef mirror_update pt |
|---|---------------------|
|   | pt.x = pt.x * (-1)  |
| e | nd                  |

- Plus: Maybe mirror\_update is useful for classes we did not anticipate
- Minus: If someone does use (abuse?) duck typing here, then we cannot change the implementation of mirror\_update
  - For example, to pt.x
- Better (?) example: Can pass this method a number, a string, or a MyRational

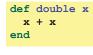

Winter 2013

CSE341: Programming Languages

35

33

34